## What does the Auto Refresh toggle do?

Last Modified on 04/30/2024 10:16 am EDT

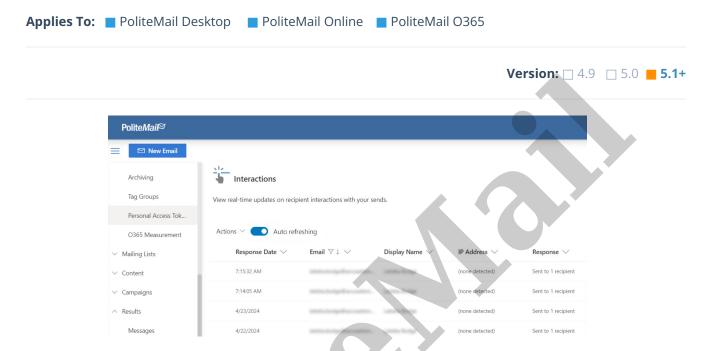

The auto refresh toggle at the top of a data grid lets the data shown automatically update for you.

- By default, the toggle is set on and the data will refresh every 10 seconds.
- Auto refresh <u>must be turned off</u> for filtering and sorting to work properly.

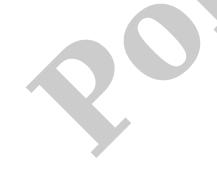